## **POINT AQUARIUS MUNICIPAL UTILITY DISTRICT NOTICE OF PUBLIC MEETING**

Notice is hereby given to all interested parties that the Board of Directors of the captioned District will hold a public meeting **by video conference using Microsoft Teams and/or telephone conference call**. Members of the public may access the meeting by following the instructions listed at the bottom of this notice.

The meeting will be held at **5:00 p.m. on Tuesday, February 16, 2021.** The subject of the meeting is to consider and act on the following:

- 1. Public Comments. This provides an opportunity for the public to comment on agenda items or other District business in advance of regular business of the Board. By state law, comments by the Board members on any item not on the agenda shall be limited to: a)  $\mathbf{v}$  exponse to any inquiry; b) A  $\lim_{x \to \infty}$  or c) A proposal to place the The tip of the tip of the tip of the tip of the tip of the tip of the tip of the tip of the tip of the tip of the tip of the tip of the tip of the tip of the tip of the tip of the tip of the tip of the tip of the tip of th
- 2. Approve wind es of January 19,  $2021$  Board of Directors Meeting
- 3. Order Levying Additional Penalty for Delinquent Taxes

subject of the agent of a future meeting.

- 4. Engineer's port; the rize Engine ing and Advertiser in the report Bids, Review Bids and Award Contracts, Acceptance of Facilities, as  $\frac{1}{2}$  as  $\frac{1}{2}$ ; Approve Change Orders; A rove ay uts to C it can be enough  $R_{\ell}$  at  $\ell$  Plant and Sewer Plant Francer's contributions and Capacity Permit Matters; Utility Commitment and Capacity Requests; Capital Improvements; Sanitary Sewer Overflow Initiative; Drainage Issues
- 5. Operator's Report; Authorize Maintenance and Repairs; take action, as necessary; Consider Customer Appeals; Approve Termination of Service on Delinquent Accounts; handling of customer complaints and customer satisfaction issues
- 6. Newsletter for the District
- 7. Order Appointing Investment Officer
- 8. Attorney's Report
- 9. Annual Report to Texas Comptroller pursuant to Senate Bill 625 (Texas Local Government Code Chapter 203, Subchapter D)
- 10. Bookkeeper's Report; Payment of Bills; Investment Report; Cash Analysis; Use of Surplus Funds
- 11. Executive Session (closed) pursuant to Texas Government Codes §551.071 to consult with the District's attorneys about pending or contemplated litigation, §551.072 to deliberate the purchase, exchange, lease or value of real property, §551.074 to deliberate the duties of a public officer or employee, and §551.076 to deliberate on deployment or specific occasions for implementation of security personnel or devices

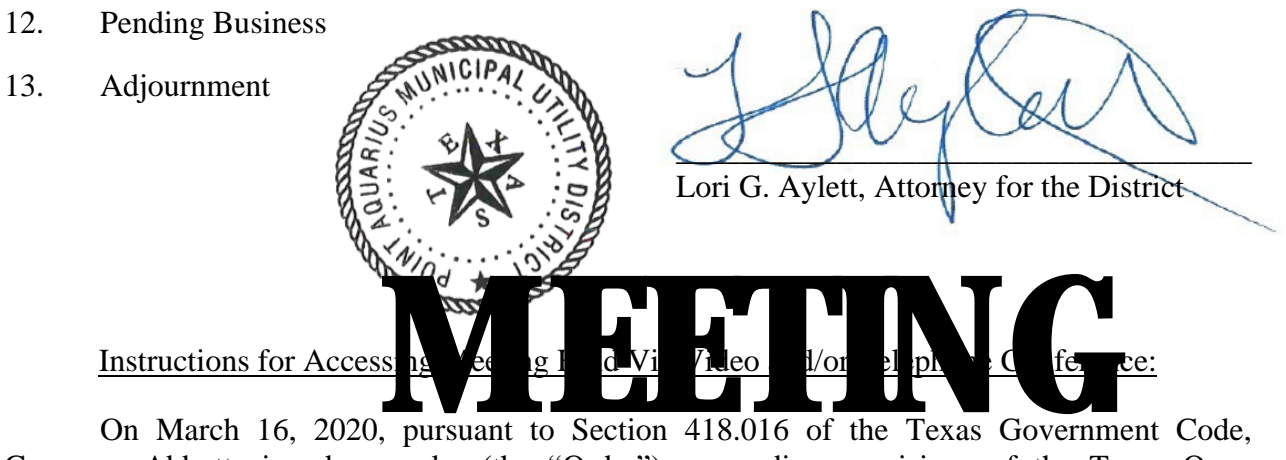

Governor Abbott signed an order (the "Order") suspending provisions of the Texas Open Meetings Act that require government officials and members of the public to be physically present at a specified meet  $\frac{1}{2}$  **Leat**, In co lat  $\frac{1}{2}$  it he C ler, the D rich has implemented procedures to all w members of the public participate and address the Board of Directors during meetings held in telephone conference. To participate ithe method is  $\frac{1}{2}$  in the meeting:  $\frac{1}{2}$  is the meeting:  $\frac{1}{2}$  is the meeting:  $\frac{1}{2}$  is the method of the method of the method of th 1. The teleconference link is: https://tinyurl.com/PointAquariusFebruaryMeeting

- 
- 2. To participate by telephone conference call **dial +1 323-484-5463**; Conference ID: **105 463 49#**
- 3. All participants have the option of joining the meeting by phone (audio portion only) or also joining the meeting by video conference using a computer or other internet capable device. If you are trying to join the video conference via mobile device or tablet, you may need to download the Microsoft Teams mobile application. Use the phone number and conference ID reflected above to participate in the meeting via conference call. If you cannot hear the meeting on your computer, you may also need to call in to the telephone conference to listen to the meeting. All public participants will automatically be placed in the "Listen Only" mode. During the Public Comment portion of the meeting, participants may unmute their line by pressing \*6 to make a comment.
- 4. The agenda and Board packet is available at the following web site: https://2618compliance.wordpress.com/board-meeting-packets/
- 5. Audio of the meeting will be recorded.